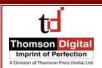

## FREQUENTLY ASKED QUESTIONS (FAQs)

**Ques 1:** How to enrich image resolution on word to PDF conversion?

Ans: Convert DOC file into high res. PDF by performing the below steps -

- 1) Open the file in MS office
- 2) Press the option for "Print" the file.
- 3) Choose the printer "Adobe PDF"
- 4) Adjust the Adobe PDF Settings:

| File Home Inser                                                                                                    | Page Layout Formulas Data                                                                                                    | Review View Acrobat 🗠 🕜 📼                                                                                                    |
|----------------------------------------------------------------------------------------------------|----------------------------------------------------------------------------------------------------|----------------------------------------------------------------------------------------------------|
| 🛃 Save                                                                                                    | Print                                                                                                    |                                                                                                    |
| Save As                                                                                                    |                                                                                                    |                                                                                                    |
| Save as Adobe PDF                                                                                                    | Average statements that the                                                                                                    |                                                                                                    |
| 💕 Open                                                                                                    | Print                                                                                                    |                                                                                                    |
| Close                                                                                                    | Printer                                                                                                    | 0                                                                                                    |
|                                                                                                    |                                                                                                    |                                                                                                    |
| Info                                                                                                    | Adobe PDF<br>Ready                                                                                                    |                                                                                                    |
| Recent                                                                                                    | Printer Properties                                                                                                    | 5                                                                                                    |
| New                                                                                                    | Settings                                                                                                    |                                                                                                    |
| NIM                                                                                                    | Print Active Sheets                                                                                                    |                                                                                                    |
| Print                                                                                                    | Only print the active sheets                                                                                                    |                                                                                                    |
| Save & Send                                                                                                    | Pages: 🗘 to 🌲                                                                                                    |                                                                                                    |
|                                                                                                    | Collated<br>1,2,3 1,2,3 1,2,3                                                                                                    | Microsoft Excel did not find anything to print.                                                                                                    |
| Help                                                                                                    | 1,2,3 1,2,3 1,2,3                                                                                                    |                                                                                                    |
| Doptions                                                                                                    | Portrait Orientation 🔻                                                                                                    |                                                                                                    |
| 🔀 Exit                                                                                                    | Letter                                                                                                    |                                                                                                    |
|                                                                                                    | 21.59 cm x 27.94 cm                                                                                                    |                                                                                                    |
|                                                                                                    | Normal Margins                                                                                                    |                                                                                                    |
|                                                                                                    | Left: 1.78 cm Right: 1.78                                                                                                    |                                                                                                    |
|                                                                                                    | No Scaling<br>100 Print sheets at their actual s *                                                                                                    |                                                                                                    |
|                                                                                                    | Page Setup                                                                                                    |                                                                                                    |
| La Cree - PR A                                                                                                    | Decument) - Microsoft Word (Product<br>one Inset Page Layout References Mailings<br>Califord 111 - 12 - 12 - 12 - 12 - 12                                                                                                    | Actuation Fahility on the set of the set of                                                                                                    |
| And Hune In<br>A Con-<br>Conversion<br>Conversion<br>Conversio                                                                   | Operation     Operation     Automatic Value (Product Value)       Constr     Expl Legation     Automatic Value (Product Value)       Constr     How I     Figs Legation     Automatic Value (Product Value)       Constr     How I     Figs Legation     Expl Legation     Expl Legation       Bit J     How I     Automatic Value     Expl Legation     Expl Legation     Expl Legation       Automatic Value     Automatic Value     Figs Legation     Expl Legation     Expl Legation       Automatic Value     Automatic Value     Figs Legation     Expl Legation     Expl Legation       Mathematic Value     Expl Legation     Expl Legation     Expl Legation     Expl Legation                                                                                                    | Actuation failed and the second second secon                                                                                                    |
| All Congression Conference on Conference on                                                                                                    | g : p     Developed: - Monorb Med Photo: - Monorb Med Photo: - Monorb Med Photo: - Monorb Med Photo:                                                                                                    | Actuation failed and the second second secon                                                                                                    |
| All Anne po                                                                                                    | g : p     Developed: - Monorb Med Photo: - Monorb Med Photo: - Monorb Med Photo: - Monorb Med Photo:                                                                                                    | Actuation failed and the second second secon                                                                                                    |
| ten New In Control Control Con                                                                                                    | g →     December     - Monorth Wood Finderson       colors floage     Finder Finge Lapux     Finderson Finderson     Maintege       Colors floage     - Hintege     - Hintege     - Hintege     - Hintege       D ≠ Z     - A + X     - Hintege     - Hintege     - Hintege     - Hintege       N ≠ Hint     - Hintege     - Hintege     - Hintege     - Hintege     - Hintege       N + Hint     - Hintege     - Hintege     - Hintege     - Hintege     - Hintege       N + Hint     - Hintege     - Hintege     - Hintege     - Hintege     - Hintege       N + Hint     - Hintege     - Hintege     - Hintege     - Hintege     - Hintege                                                                                                    | Activities failed and a set of the set of the set of th                                                                                                    |
| All Anne po                                                                                                    | g →     December     - Monorth Wood Finderson       colors floage     Finite Finite Lines     - Monorth Wood Finderson       Colors floage     - Monorth Hind Finderson     - Monorth Hind Finderson       B ≠ 2 H ≠ 44 × x <sup>+</sup> × X <sup>+</sup> × X <sup>+</sup> - Hind Hind Hind Hind Hind Hind Hind Hind                                                                                                    | Actuation failed and the second second secon                                                                                                    |
| ten Neer La Con Con Con Con Con Con Con Con Con Con                                                                                                    | g =     December     - Monorth Weed Phonese       intert     Frage Lapux     Enforces     Maintige       Content docs     - H = H = H = H = H = H = H = H = H = H                                                                                                    | Activitient failed<br>Perform View Applied<br>Perform View Applied<br>Pe |
| ten New Le Contraction (Contraction)                                                                                                    | g : p     December 1: - Monore Metter Prestion     Mathing       came intert     - (m + 1)     H + 1 + 1 + 1 + 1 + 1 + 1 + 1 + 1 + 1 +                                                                                                    | Activities failed and a set of the set of the set of th                                                                                                    |
| ten New I I I I I I I I I I I I I I I I I I I                                                                                                    | g y     December     - Mound Meet Press       inter     Press und     Federance     Mathing       G interioso     - Main Press     - Main Press     Main Press       B is Meet Press     - Main Press     - Main Press     - Main Press       B is Meet Press     - Main Press     - Main Press     - Main Press       Main Press     - Main Press     - Main Press     - Main Press       Main Press     - Main Press     - Main Press     - Main Press       Main Press     - Main Press     - Main Press     - Main Press       Main Press     - Main Press     - Main Press     - Main Press       Main Press     - Main Press     - Main Press     - Main Press       Main Press     - Main Press     - Main Press     - Main Press       Main Press     - Main Press     - Main Press     - Main Press       Main Press     - Main Press     - Main Press     - Main Press       Main Press     - Main Press     - Main Press     - Main Press       Main Press     - Main Press     - Main Press     - Main Press       Main Pres                                                                                                    | Advances failed and a set of a set of a                                                                                                    |
| ten New I II II II II II II II II II II II II                                                                                                    | g y     December     - Mound Meet Press       inter     Press und     Federance     Mathing       G interioso     - Main Press     - Main Press     Main Press       B is Meet Press     - Main Press     - Main Press     - Main Press       B is Meet Press     - Main Press     - Main Press     - Main Press       Main Press     - Main Press     - Main Press     - Main Press       Main Press     - Main Press     - Main Press     - Main Press       Main Press     - Main Press     - Main Press     - Main Press       Main Press     - Main Press     - Main Press     - Main Press       Main Press     - Main Press     - Main Press     - Main Press       Main Press     - Main Press     - Main Press     - Main Press       Main Press     - Main Press     - Main Press     - Main Press       Main Press     - Main Press     - Main Press     - Main Press       Main Press     - Main Press     - Main Press     - Main Press       Main Press     - Main Press     - Main Press     - Main Press       Main Pres                                                                                                    | Advances for failed and the second second se                                                                                                    |
| Terre Maree La Carlo Control Control C                                                                                                    | g y     December 2     - Manual Mater Photo House 1       come taxe     - Face taxes     - Mater 2     - Mater 2       come taxe     - Face taxes     - Mater 2     - Mater 2       discrete     - Mater 2     - Mater 2     - Mater 2       discrete     - Mater 2     - Mater 2     - Mater 2       discrete     - Mater 2     - Mater 2     - Mater 2       discrete     - Mater 2     - Mater 2     - Mater 2       discrete     - Mater 2     - Mater 2     - Mater 2       discrete     - Mater 2     - Mater 2     - Mater 2       discrete     - Mater 2     - Mater 2     - Mater 2       discrete     - Mater 2     - Mater 2     - Mater 2       discrete     - Mater 2     - Mater 2     - Mater 2       discrete     - Mater 2     - Mater 2     - Mater 2       discrete     - Mater 2     - Mater 2     - Mater 2                                                                                                    | Advances failed<br>Reverse York Advances<br>Reverse York Advances<br>Reverse<br>Reverse                                         |
| Terre Moree La Car<br>A Car<br>Converting<br>Coloring<br>Colorin | g y Devended - Alexand Mater Press to Mathy<br>Caller Stop:                                                                                                    | Advances field                                                                                                    |
| Terre I and Carrow Control Control Con                                                                                                    | g y     December     - Macrost Match Part Level       inter     Part Level     - March Part Level     Match Part Level       G y     - March Part Level     - March Part Level     - March Part Level     - March Part Level       B x     - March Part Level     - March Part Level | Advances field region region                                                                                                    |
| Terre Moree La Car<br>A Car<br>Converting<br>Coloring<br>Colorin | g y     December 2     December 2     December 2     Mathematical Software 3       inter     Part Level 3     File 1     File 1     File                                                                                                    | Advances failed and a set of a set of a                                                                                                    |
| Terre Meree La Contraction (Contraction)<br>Contraction (Contraction)<br>Contra                                                                                                    | g y     December 2     December 2     December 2     Mathematical Software 3       inter     Part Level 3     File 1     File 1     File                                                                                                    | Advances field                                                                                                    |
| Terre Meree La Contraction (Contraction)<br>Contraction (Contraction)<br>Contra                                                                                                    | g y     December     - Macrosoft Matter Press       inter     - Press     - Second Matter Press       inter     - Second Matter Press     - Second Matter Press       inter     - Second Matter Press     - Second Press       inter     - Second Matter Press     - Second Press       inter     - Second Press     - Second Press       inter     - Second Press     - Second Press       inter     - Second Press     - Second Press       inter     - Second Press     - Second Press       inter     - Second Press     - Second Press       inter     - Second Press     - Second Press       inter     - Second Press     - Second Press       inter     - Second Press     - Second Press       inter     - Second Press     - Second Press       inter     - Second Press     - Second Press       inter     - Second Press     - Second Press       inter     - Second Press     - Second Press       inter     - Second Press     - Second Press       inter     - Second Press     - Second Press                                                                                                    | Advances failed and a set of a set of a                                                                                                    |
| Terre Meree La Contraction (Contraction)<br>Contraction (Contraction)<br>Contra                                                                                                    | g : g December 2 - Berner Meter Proteiner   Comin Boos - (11 + 1) + (1 + 1) + (1 + 1) Mathematical Statement   If an isotropy - (11 + 1) + (1 + 1) + (1 + 1)   If an isotropy - (11 + 1) + (1 + 1)   If an isotropy - (1                                                                                                    | Advances failed and a set of a set of a                                                                                                    |
| Terre Meree La Contraction (Contraction)<br>Contraction (Contraction)<br>Contra                                                                                                    | g : g December 2 - Berner Meter Proteiner   Comin Boos - (11 + 1) + (1 + 1) + (1 + 1) Mathematical Statement   If an isotropy - (11 + 1) + (1 + 1) + (1 + 1)   If an isotropy - (11 + 1) + (1 + 1)   If an isotropy - (1                                                                                                    | Advances field<br>Rever View Assets<br>Rever View Assets<br>Rever View Assets<br>Rever View Assets<br>Rever View Assets<br>Rever View Assets<br>Rever View Assets<br>Rever View Assets<br>Rever View Assets<br>Rever View Assets<br>Rever View Asset<br>Rever View Asset<br>Rever                                                                                |
| Terre Meree La Contraction (Contraction)<br>Contraction (Contraction)<br>Contra                                                                                                    | g : g December 2 - Berner Meter Proteiner   Comin Boos - (11 + 1) + (1 + 1) + (1 + 1) Mathematical Statement   If an isotropy - (11 + 1) + (1 + 1) + (1 + 1)   If an isotropy - (11 + 1) + (1 + 1)   If an isotropy - (1                                                                                                    | Advances field<br>Rever View Assets<br>Rever View Assets<br>Rever View Assets<br>Rever View Assets<br>Rever View Assets<br>Rever View Assets<br>Rever View Assets<br>Rever View Assets<br>Rever View Assets<br>Rever View Assets<br>Rever View Asset<br>Rever View Asset<br>Rever                                                                                |
| Terre Meree La Contraction (Contraction)<br>Contraction (Contraction)<br>Contra                                                                                                    | g : g December 2 - Berner Meter Proteiner   Comin Boos - (11 + 1) + (1 + 1) + (1 + 1) Mathematical Statement   If an isotropy - (11 + 1) + (1 + 1) + (1 + 1)   If an isotropy - (11 + 1) + (1 + 1)   If an isotropy - (1                                                                                                    | Advances field<br>Rever View Assets<br>Rever View Assets<br>Rever View Assets<br>Rever View Assets<br>Rever View Assets<br>Rever View Assets<br>Rever View Assets<br>Rever View Assets<br>Rever View Assets<br>Rever View Assets<br>Rever View Asset<br>Rever View Asset<br>Rever                                                                                |
| To mene be in it is a second of the second of the second o                                                                                                    | d                                                                                                    | And with a field and a set of the set of the                                                                                                    |
| Terre In Control In Control In Co                                                                                                    | g : g December 2 - Berner Meter Proteiner   Comin Boos - (11 + 1) + (1 + 1) + (1 + 1) Mathematical Statement   If an isotropy - (11 + 1) + (1 + 1) + (1 + 1)   If an isotropy - (11 + 1) + (1 + 1)   If an isotropy - (1                                                                                                    | Advances field<br>Rever View Assets<br>Rever View Assets<br>Rever View Assets<br>Rever View Assets<br>Rever View Assets<br>Rever View Assets<br>Rever View Assets<br>Rever View Assets<br>Rever View Assets<br>Rever View Assets<br>Rever View Asset<br>Rever View Asset<br>Rever                                                                                |

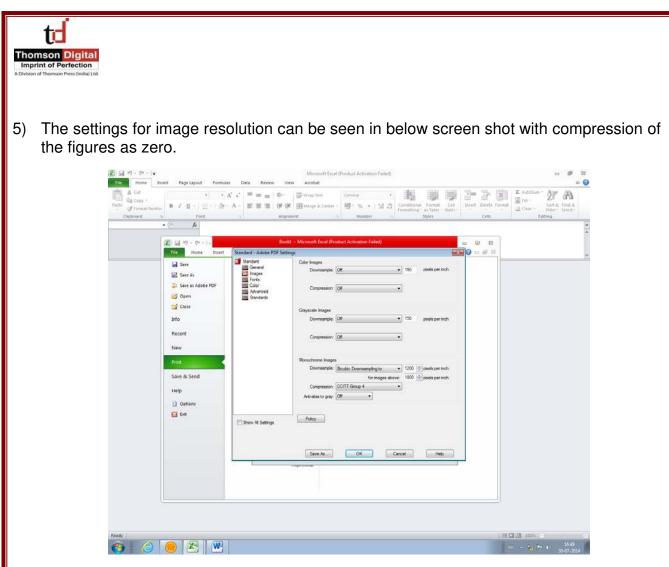

6) The fonts should be adjusted as follows:

| H A Cut<br>H G Cony +<br>→<br>→<br>→<br>→<br>→<br>→<br>→<br>→<br>→<br>→<br>→<br>→<br>→ | A · ■ = = ⊗· ≅vinup fret General · Image: A control of format Emiliar Image: A control of format Control of format Control of forma | format 2 Crear - Sort & Find &<br>2 Crear - Sort & Find & |
|----------------------------------------------------------------------------------------|----------------------------------------------------------------------------------------------------|-----------------------------------------------------------|
| Oppoint is Font                                                                        | a Alignment a Number a Styles Cells                                                                                                    | Editing                                                   |
|                                                                                        | Standard:   Image: Standard:     Standard:   Image: Standard:     Image: Standard:   Image: Standard:     Image: Standard:   Image: Standard:     Image: Standard:   Image: Standard:     Image: Standard:   Image: Standard:     Image: Standard:   Image: Standard:     Image: Standard:   Image: Standard:     Image: Standard:   Image: Standard:     Image: Standard:   Image: Standard:     Image: Standard:   Image: Standard:     Image: Standard:   Image: Standard:     Image: Standard:   Image: Standa                                                                                                    |                                                           |
|                                                                                        |                                                                                                    | 1142                                                      |

| Thomson Digital<br>Imprint of Perfection<br>A Division of Thomson Press Endlay Ltd.              |                                                                                                    |
|--------------------------------------------------------------------------------------------------|----------------------------------------------------------------------------------------------------|
| 7) The color settings should be                                                                  | as shown.                                                                                                    |
| Standard - Adobe PDF Settin                                                                      | ngs                                                                                                    |
| Standard<br>General<br>Images<br>Fonts<br>Color<br>Advanced<br>Standards                         | Adobe Color Settings     Settings File:   None     Color Management Policies     Leave Color Unchanged     Document Rendering Intent:     Preserve     Working Spaces     Gray:   Gray Gamma 2.2     RGB:   sRGB IEC61966-2.1     CMYK:   U.S. Web Coated (SWOP) v2     Preserve CMYK values for calibrated CMYK color spaces     Device-Dependent Data     Preserve under color removal and black generation     When transfer functions are found:     Apply |
|                                                                                                  | Preserve halftone information                                                                                                    |
| Show All Settings                                                                                |                                                                                                    |
|                                                                                                  |                                                                                                    |
|                                                                                                  | Save As OK Cancel Help                                                                                                    |
| 8) Check quality of halftone figu                                                                | ure and accordingly use blur/un sharp mask.                                                                                                    |
| -,                                                                                               |                                                                                                    |
|                                                                                                  |                                                                                                    |
| Ques 2: How to embed fonts in v                                                                  | vord template (.docm)?                                                                                                    |
| Ans: Perform below mentioned s                                                                   | teps to embed fonts in word template -                                                                                                    |
| 1) Click the round Office logo                                                                   | in the upper-left corner of the Word 2007 window.                                                                                                    |
|                                                                                                  |                                                                                                    |
| Recent Documents                                                                                 | Review View Devisioper Add-bis Aurobal W                                                                                                    |
| L MATTRE Supplementary in Cosp of MATTRE Supplementary MATTRE Supplementary MATTRE Supplementary | And Compared And And And And And And And And And An                                                                                                    |
| Save A MATTPE Supplementary in<br>Save S problems door                                           | Start, Template doim                                                                                                    |
| Sarega - 2 totane<br>2 totane<br>2 totane                                                        |                                                                                                    |
| Einet 2 EMAS Banner door<br>EMAS Banner door                                                     | ee<br>ee<br>without.com                                                                                                    |
| Prgnare * mmc1.docx<br>24.pre                                                                    | act materialstoday:                                                                                                    |
| sing • 13442.rv<br>mmcLdscx<br>Pgbitn • mmcLdscx                                                 | PROJECTION NOS www.mantuktodg.comproceduge                                                                                                    |
| rgenin ti.est                                                                                    |                                                                                                    |
|                                                                                                  | And Content: X Ent Wood<br>Xulterence we Susceptibility Transformations, ICOMAT-2014                                                                                                    |
|                                                                                                  | be the title of your paper, Capitalize first letter                                                                                                    |
| First                                                                                            | Author*, Second Author*, Third Author*,*                                                                                                    |
|                                                                                                  | "Frei affantna, Addrez, Chy and Petersda. Counny<br>"Sneurod affantna, Addrezi, Chy and Freetode. Counny                                                                                                    |
| Abstract                                                                                         |                                                                                                    |
| Click here and ment your abstract t                                                              | est.                                                                                                    |

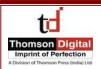

## 2) Click the "Word Options" button at the bottom of the menu that appears.

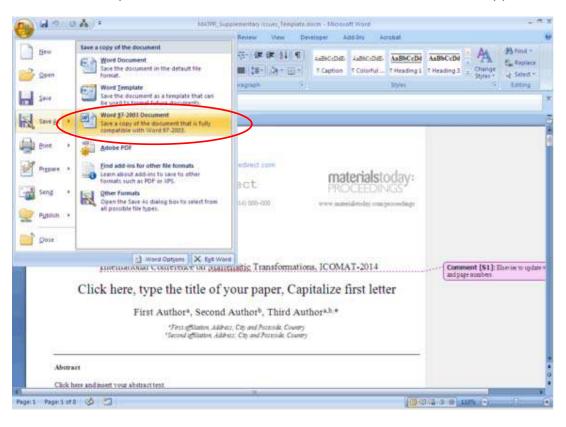

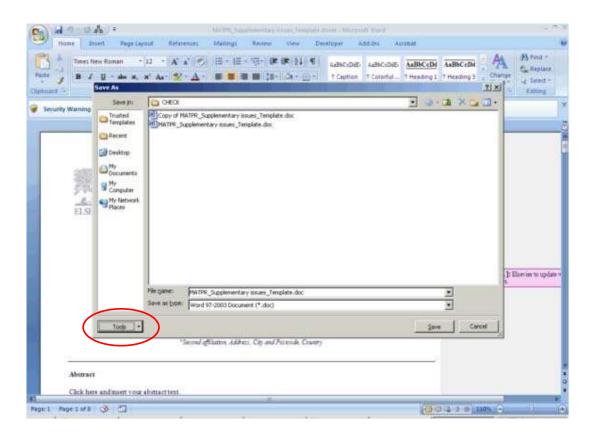

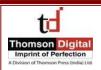

3) Click the word "Save" on the left side of the "Word Options" window.

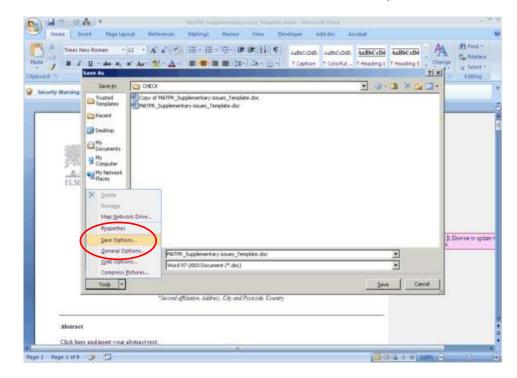

- 4) Place a check in the box labeled "Embed fonts in the file."
- 5) Place a check in the box labeled "Embed only the characters used in the document" to have the final document be as small as possible when it is saved. Leave this box unchecked if you expect the recipient of the document to make changes to it.

| Contraction of the second second second second second second second second second second second second second s | 1                                                                                                    |                                                  |
|----------------------------------------------------------------------------------------------------|----------------------------------------------------------------------------------------------------|--------------------------------------------------|
| 1 Popular<br>Display<br>Prosting                                                                                | Customize how documents are served.                                                                                                    | Hy Find *<br>E Replace<br>-2 Select *<br>Editing |
| y Wa Advanced                                                                                                   | Save files in this format. Ward Document (* door)                                                                                                    |                                                  |
| Customize                                                                                                    | AutoBecover file location: C: Documents and Settings SPSIE Application Data Atcrosuft Word.                                                                                                    | -                                                |
| Tourt Center                                                                                                    | Default file location: C:Documents and Settings:59556.04 Documents,                                                                                                    |                                                  |
| Resources                                                                                                    | Offline editing options for document management server files                                                                                                    |                                                  |
|                                                                                                    | Preserve Edgelity when sharing this document (ii) HATPR, Supplementary insues, Template docm •                                                                                                    |                                                  |
| 6                                                                                                    | F Embed fonts in the file O                                                                                                    |                                                  |
| <                                                                                                    | Embed anti in the file Bebed anti  Bebed torts in the file for reducing file top                                                                                                    |                                                  |
| <                                                                                                    | Embed fonts in the file Forted one t for reducing the size                                                                                                    | erier to upda                                    |
| <                                                                                                    | Embed donts in the file Embed hunds in the file Embed hunds in the file Size front that are used in the document in the file Concernent is the file Concernent is the file Concernent is the file concernent is the file concernent is the file concernent is the file concernent is the file concernent is the file concernent is the file concernent is the file                                                                                                    | erier to upda                                    |
| <                                                                                                    | Embed donts in the file Embed hurds in the file Embed hurds in the file Embed hurds in the file Embed hurds in the file Embed hurds in the file Embed hurds in the file Embed hurds in the file Embed hurds in the file Embed hurds in the file Embed hurds in the file Embed hurds in the file Embed hurds in the file Embed hurds in the file Embed hurds in the file                                                                                                    | erier to upda                                    |
| -                                                                                                    | Embed fonts in the file Embed hinds in the file Droget was Sea Fonts that are used in the Sea Fonts that are used in the Sea Fonts that are used in the Sea Fonts that are not Sea Fonts that are not Sea Fonts that are not Sea Fonts that are not Sea Fonts that are not Sea Fonts that are not Sea Fonts that are not Sea Fonts that are not Sea Fonts Sea Fonts | erier to tada                                    |

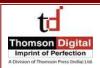

- 6) Place a check in the box labeled "Do not embed common system fonts" to skip embedding fonts that the recipient is likely to have on their computer. If you know that the recipient is running a different operating system, leave this box unchecked.
- Click "OK," then click the floppy disk icon in the upper-left corner of the screen or press "F12" to save your document.

Ques 3: How to insert/position the figures in the template?

**Ans:** In order to insert/position the figures in the template, below mentioned steps to be performed -

1) Click on "Insert" menu followed by "Picture" sub-menu.

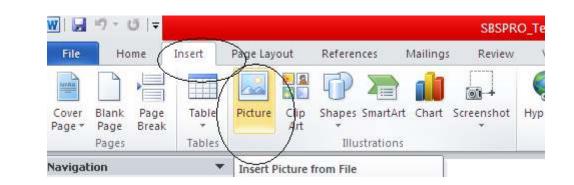

2) Select the required image from the folder and click on insert.

ssenption of a ousiness subtegy in the text. Go to the in mast web. ? × Insert Picture Look in: C New Folder 💽 🖛 🖻 🔍 🗙 💾 🎹 + Tools + Figure\_5.tif NOTCH | NRR ROCK 1 KD vG (kcal/mot) SSRIs Metabolites File <u>n</u>ame: -Insert Files of type: All Pictures (\*.emf;\*.wmf;\*.jpg;\*.jpeg;\*.jfif;\*.jpe;\*.png; Cancel

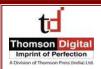

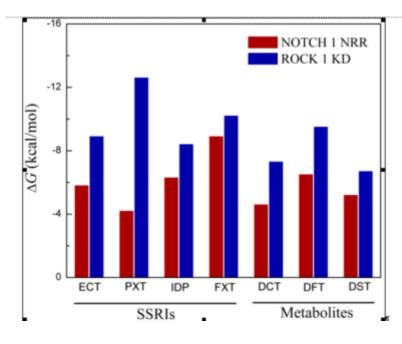

3) Selected figure would be inserted at the current cursor location.

- 4) If the problem still persists, following process to be performed
  - a. Author to add the remarks next to the figure location in the article.
  - b. The figures to be provided as standalone files so that the same can be inserted at Thomson's end.
  - c. In case figure size is not per the layout of the article then the author can leave such figures as is. The figures would then be resized per the requirement.

Ques 4: How to check for the figure quality?

Ans: Good quality figure, should qualify the below criteria -

- a. The resolution should be greater than 240 ppi. This information shall reflect in the query log sheet provided by DA's.
- b. In addition to the resolution, there are certain visual factors which qualifies the figure
  - a) Text available within the figure should be readable.
  - b) Straight lines available within the figure should not be crooked (distorted).
  - c) The image should be very clear and sharp. It should not be fuzziness.
  - d) The image should be bright and not dull (diminished).

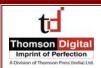

Ques 5: How to check for the equation quality?

**Ans:** The equations embedded through equation editor will have to be checked only for the missing fonts.

If the equations are embedded as an image, it has to qualify the below criteria -

- a. Text available within the equation embedded as an image should be readable.
- b. The equation embedded as an image should be very clear and sharp. It should not be fuzziness.
- c. The equation embedded as an image should be bright and not dull (diminished).

Ques 6: What should be done if the Image is appearing outside the text area?

Ans: This can be ignored. It would be taken care during the production.

**Ques 7:** What should be done if the text (in the form of annotation) is appearing outside the text area?

**Ans:** The instructions mentioned in the annotations to be followed in the paper. The annotation and the tint should thereafter be removed.

Ques 8: What should be done if the we come across below mentioned situations -

- a. If the figure is inserted between two text sections and the figure partly disappears beneath the text or,
- b. If the text goes below the figure.

**Ans:** MS word has an in-built feature wherein the author can change the size and align the provided image.

This tool will appear on the right mouse button click on the picture.

The image in the word file will not exactly appear as per the PDF layout.

Refer below the screen shot.

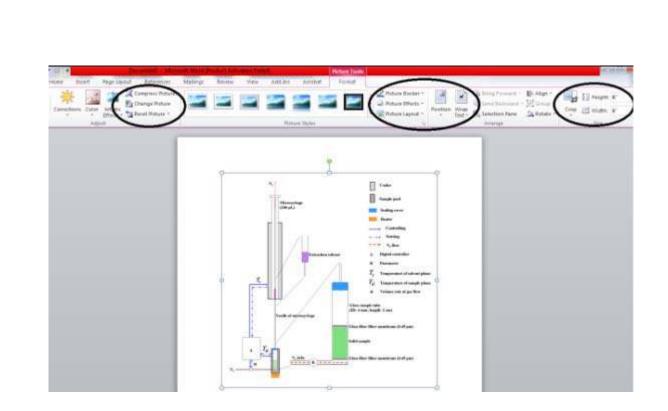

Ques 9: How do we identify junk characters and how to correct it?

**Ans:** Whenever the author flows the content in the template, there is every possibility that some or the other character could appear as a box. This happens due to non-availability of the fonts in the system which is treated as junk character.

In order to insert the required symbol, follow the below mentioned steps:

1) Under the insert menu, select the option symbol.

Thomson Digita

|                                             | net Reptice Reference Maling Review Vario Developei Addien ····································                                                                                                    |
|---------------------------------------------|----------------------------------------------------------------------------------------------------|
| Fage Baris Page<br>Page Page Baris<br>Pager | The Note Cip Shapes Snatket Own Screenshit Hyperink Solanak Criss-Internet Header Forter Rays Test Qualit World-K Drug MiCh or Equation Symposites And Tables During Mich and Tables Test Test Test Test Test Test Test Te                                                                                                    |
|                                             | Table Bending States                                                                                                    |
|                                             | $\mathbf{H} \neq \phi \leq \varepsilon$                                                                                                    |
| 11                                          |                                                                                                    |
|                                             |                                                                                                    |
|                                             |                                                                                                    |
| 3                                           | 4 Autorizatio (Energy Providu III (2011)1030-000                                                                                                    |
|                                             |                                                                                                    |
| 1                                           | Eq. 1, (a) garp prover, (b) second perture,                                                                                                    |
|                                             | 3. Equations                                                                                                    |
|                                             | Equations and formulae should be typed in <u>Mathape</u> , and numbered consecutively with Anabic numerals in<br>purnthmese on the right hund side of the page (if irreferred to explicitly in the text). They should also be separated<br>from the surrowing text by one space.                                                                                                    |
|                                             | ż                                                                                                    |
|                                             | $\mu = \frac{\rho}{f_{c}(T + codet)} \left( \frac{\rho}{E} \left( \frac{E}{E_{c}} \right)^{+} (0 - P) \right) \qquad (1)$                                                                                                    |
|                                             | 4. Online license transfer                                                                                                    |
|                                             | All aufhors are requined to complete the 20codia exclusive license transfer agreement before the article can be<br>published, which they can do online. This transfer agreement makles Elsevier to protect the copyrighted material for<br>the authors, but does not relinguish the author's popularity rights. The copyright materice cores the exclusive rights<br>to reproduce and distribute the article, including arpetins, phosepupake reproductions, microfilm or any other<br>reproductions of simula name and mathetins. Authors are responsible for obtaining from the copyright holder, the<br>permission to reproduce any figures for which copyright exists.                                                                                                    |
| 191                                         | Acknowledgements                                                                                                    |
| -                                           | Acknowledgements and Reference heading should be left justified, hold, with the first letter capitalized but have                                                                                                    |
|                                             | Accumunication of a second second sec |

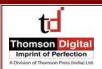

2) Click on the required symbol.

Ques 10: How to set the normal text that gets overlapped over the figures?

**Ans:** Within the Print Layout option, select the option "Normal", the text overlapping over the figures will get normalized.

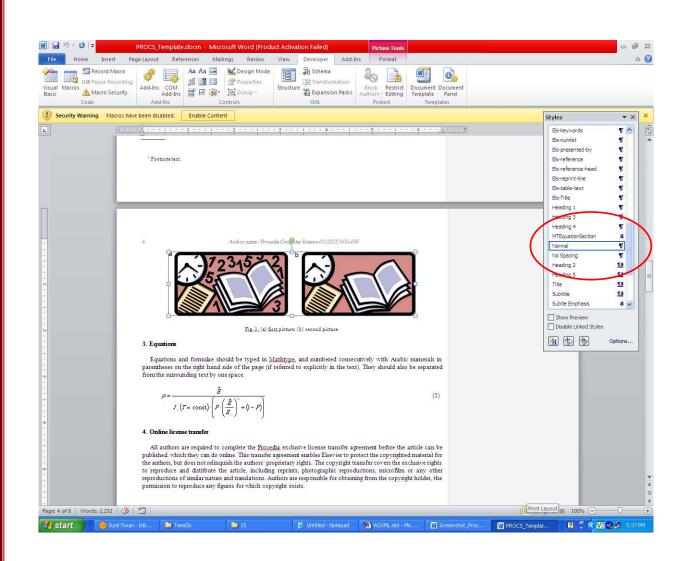

Ques 11: How to imply superscript in author's affiliation?

**Ans:** Select affiliation indicator mentioned against author's name. Use hot-key combination "CTRL SHIFT +" for the selected indicator to appear as superscript.

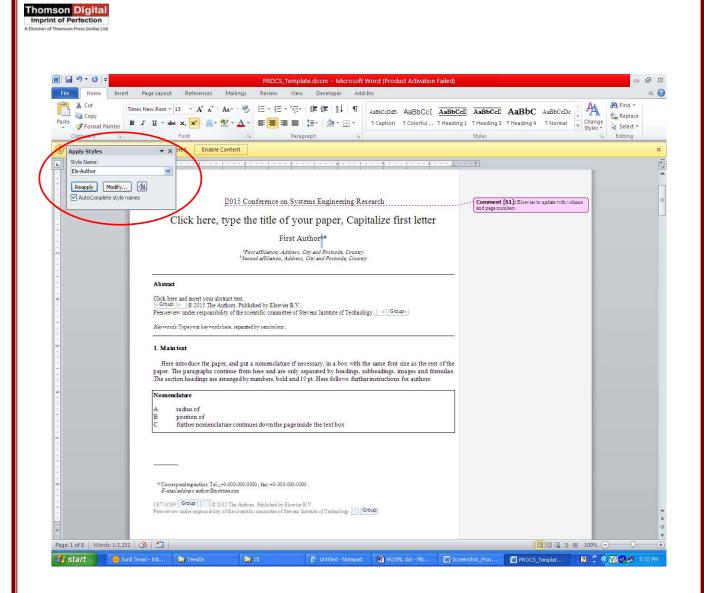

1d